MCSE2000 () PDF

https://www.100test.com/kao\_ti2020/135/2021\_2022\_\_E5\_BE\_AE\_ E8\_BD\_AFMCSE\_c98\_135972.htm Windows 2000 Professional Server? Nindows 2000的两个不同的产品系列,95/98/NT Workstation是客户端, 2000 ---Professional Windows 2000 Server NT4.0 Server

,

Unattend.txt

W2K I386

Notepad

W2K D 使用"/S:"这个参数来说明安装文件所在的路径,例如  $\text{WINT } \Delta \text{D:1386Nsttend.txt}$  /S:D:1386 (assets)  $\text{Windows2000} \tag{\text{$\mathcal{N}$}:}$  $\sum_{i=1}^{\infty}$ ,  $\sum_{i=1}^{\infty}$ ,  $\sum_{i=1}^{\infty}$ ,  $\sum_{i=1}^{\infty}$ ,  $\sum_{i=1}^{\infty}$ ,  $\sum_{i=1}^{\infty}$ ,  $\sum_{i=1}^{\infty}$ ,  $\sum_{i=1}^{\infty}$ ,  $\sum_{i=1}^{\infty}$ ,  $\sum_{i=1}^{\infty}$ ,  $\sum_{i=1}^{\infty}$ ,  $\sum_{i=1}^{\infty}$ ,  $\sum_{i=1}^{\infty}$ ,  $\sum_{i=1}^{\infty}$ and the distribution of the contract of the contract of the contract of the contract of the contract of the contract of the contract of the contract of the contract of the contract of the contract of the contract of the co " /S" ( Source,

 $\frac{1}{2}$  , and  $\frac{1}{2}$  , and  $\frac{1}{2}$  , and  $\frac{1}{2}$  , and  $\frac{1}{2}$  , and  $\frac{1}{2}$  , and  $\frac{1}{2}$  , and  $\frac{1}{2}$  , and  $\frac{1}{2}$  , and  $\frac{1}{2}$  , and  $\frac{1}{2}$  , and  $\frac{1}{2}$  , and  $\frac{1}{2}$  , and  $\frac{1}{2}$  , a

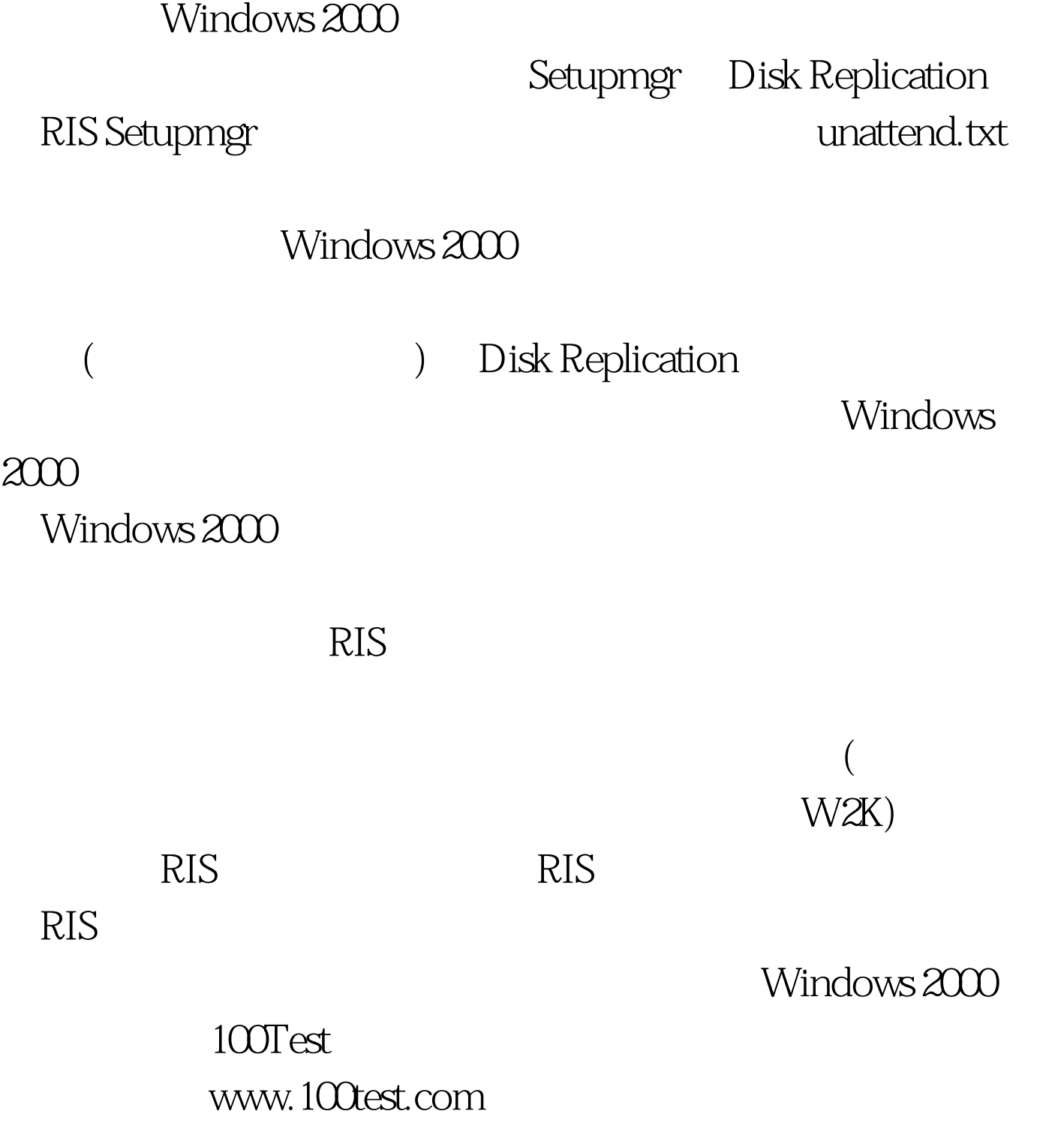